## Package 'adjROC'

March 23, 2022

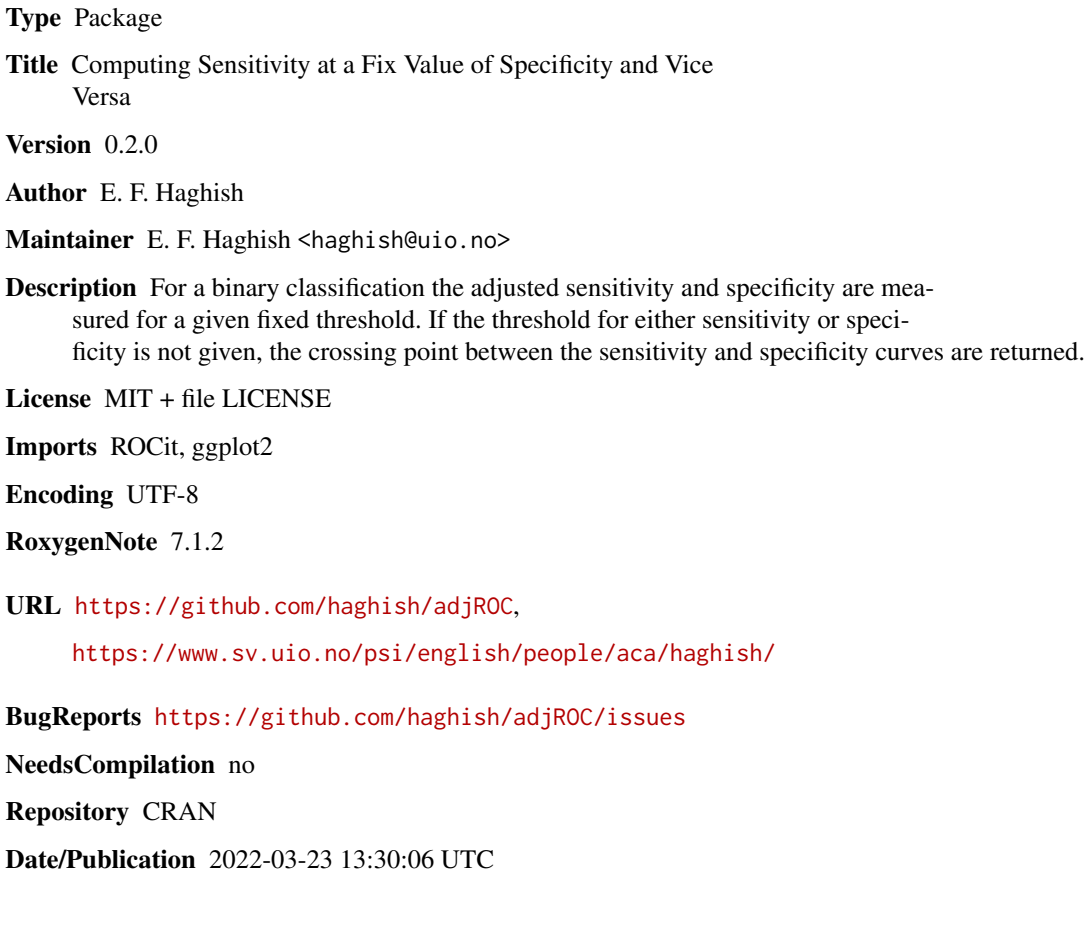

### R topics documented:

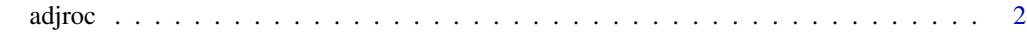

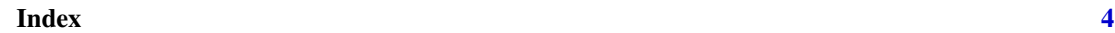

<span id="page-1-0"></span>adjroc *adjroc*

#### Description

computes adjusted sensitivity, adjusted specificity, or the crossing point between sensitivity and specificity for different thresholds

#### Usage

```
adjroc(
  score,
  class,
 method = "emp",sensitivity = NULL,
  specificity = NULL,
 plot = FALSE
```
#### Arguments

)

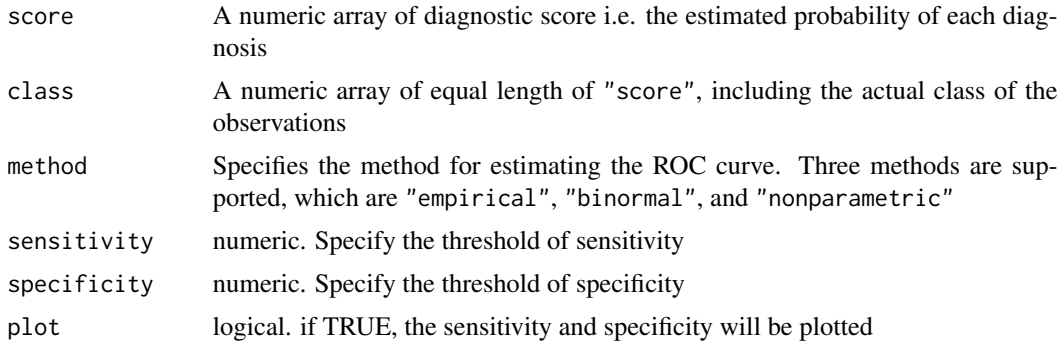

#### Value

data.frame including cutoff point, and adjusted sensitivity and specificity based on the specified threshold

#### Examples

```
# random classification and probability score
score <- runif(10000, min=0, max=1)
class \leq sample(x = c(1,0), 10000, replace=TRUE)
# calculate adjusted sensitivity, when specificity threshold is 0.90:
adjroc(score = score, class = class, specificity = 0.9, plot = TRUE)
# calculate adjusted specificity, when sensitivity threshold equals 0.9
```
#### adjroc 3

 $adjroc$ (score = score, class = class, sensitivity = 0.9, plot = TRUE) # calculate the meeting point between sensitivity and specificity adjroc(score = score, class = class, plot = TRUE)

# <span id="page-3-0"></span>**Index**

 $adjroc, 2$